https://www.100test.com/kao\_ti2020/291/2021\_2022\_\_E7\_8E\_8B\_ E9\_98\_BF\_E5\_B2\_81\_c67\_291646.htm

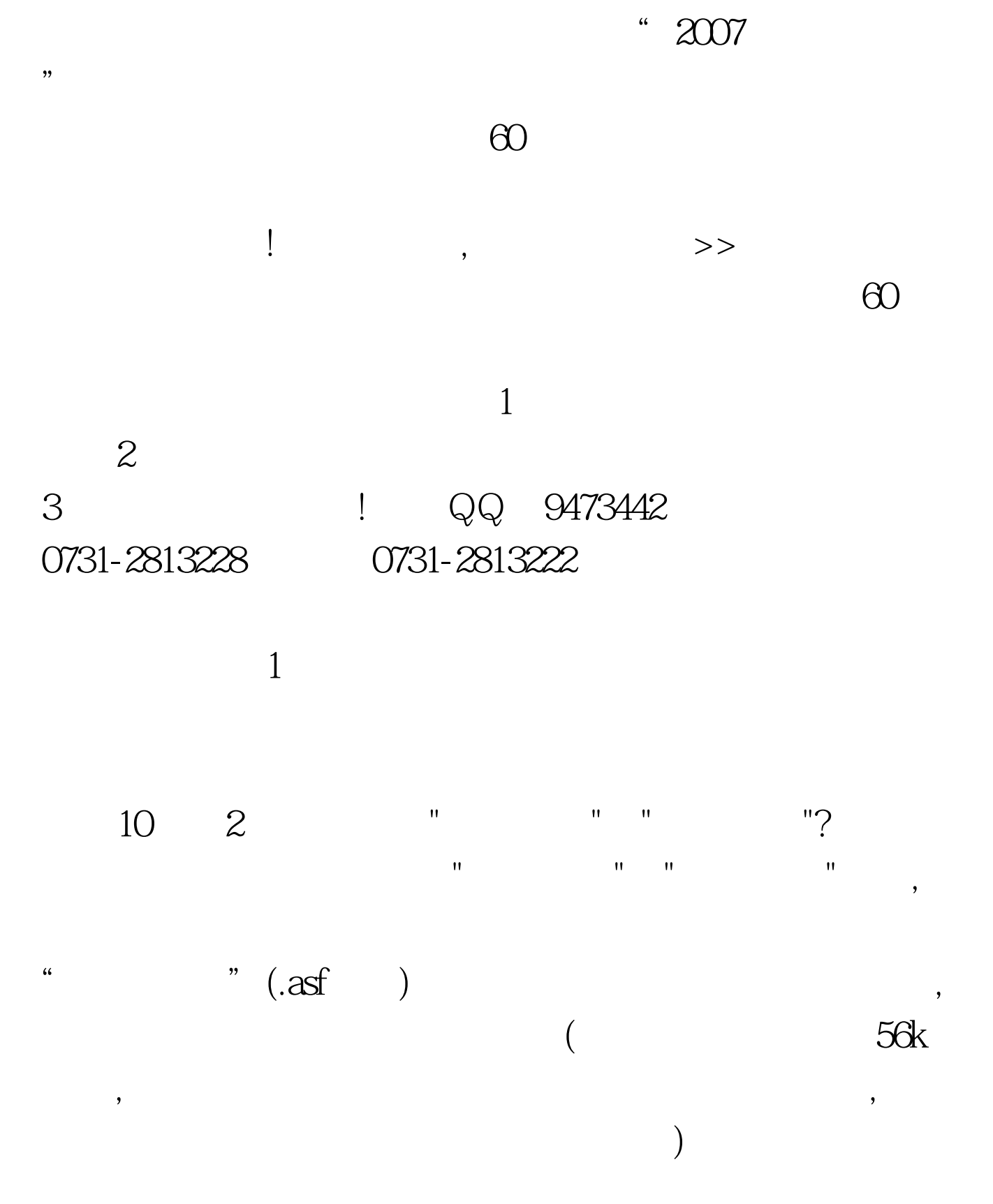

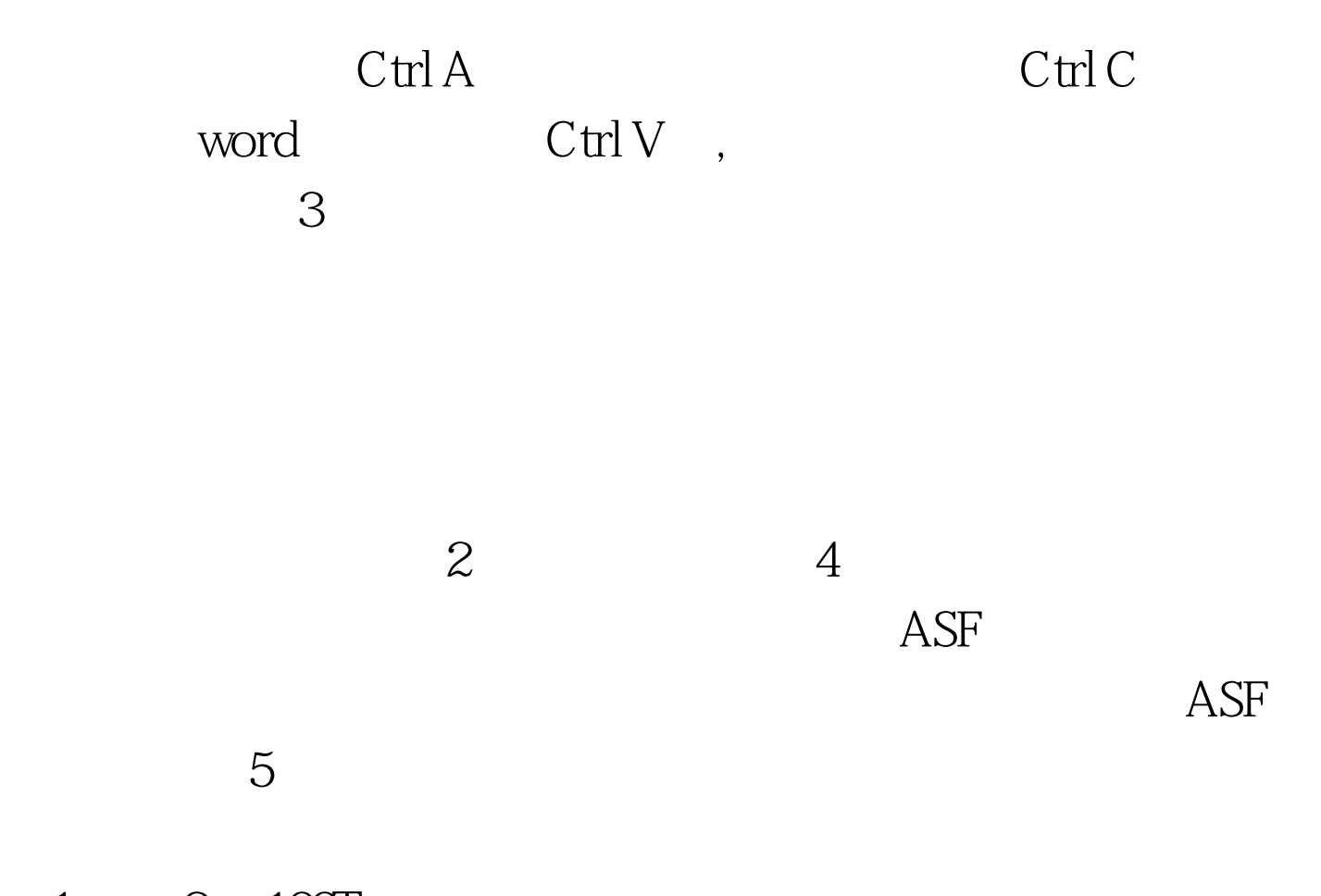

 $1 \qquad 2 \quad 100 \text{Test}$ www.100test.com